## **How To use the projection zone window Inside of BEYOND software**

From: <http://wiki.pangolin.com/>- **Pangolin Wiki**

Permanent link: **[http://wiki.pangolin.com/beyond:video:projecting\\_a\\_cue\\_across\\_multiple\\_lasers\\_-\\_part\\_1?rev=1576168763](http://wiki.pangolin.com/beyond:video:projecting_a_cue_across_multiple_lasers_-_part_1?rev=1576168763)**

Last update: **2019/12/12 17:39**

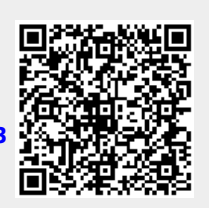